## Four primary models for building and running apps

## Microsoft Azure

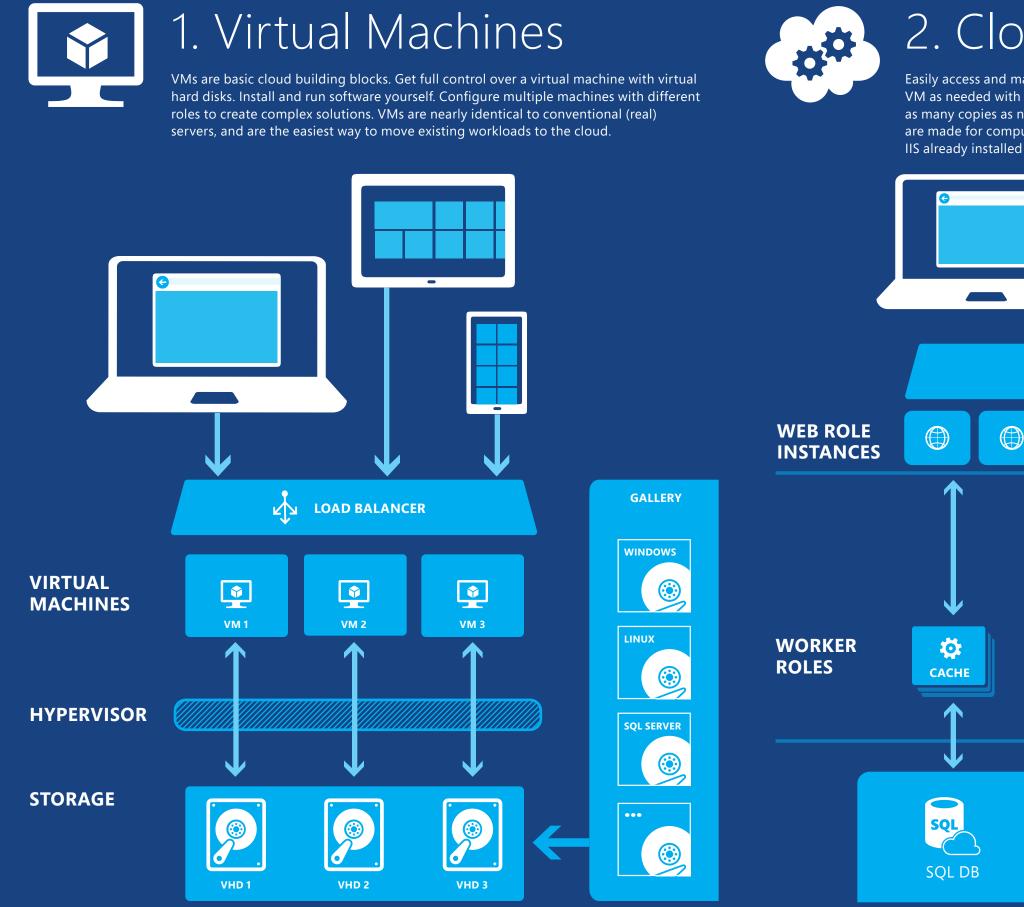

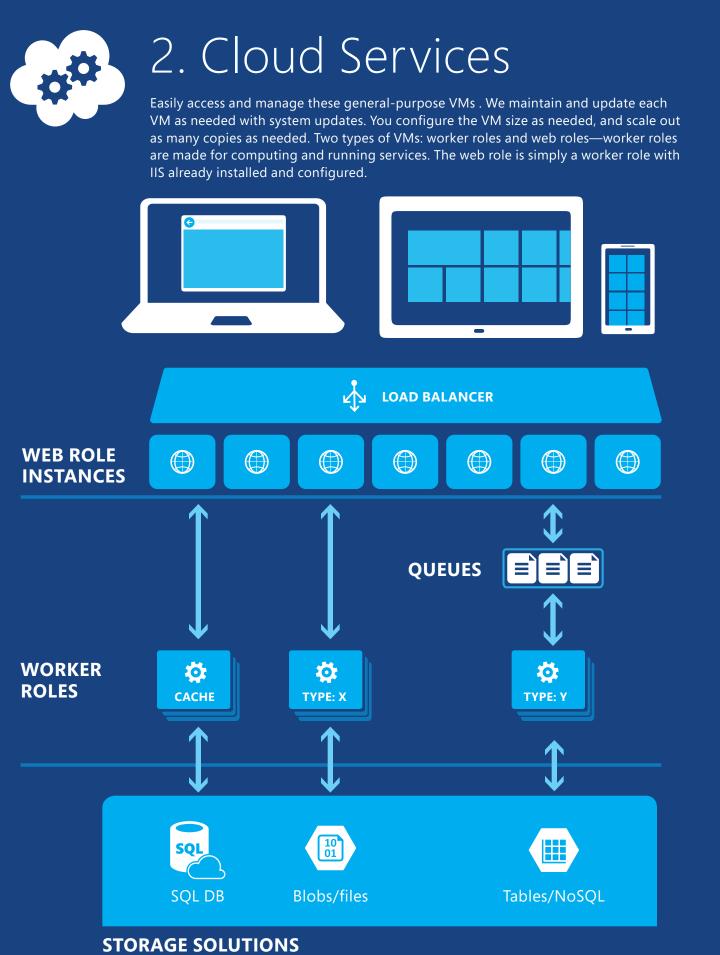

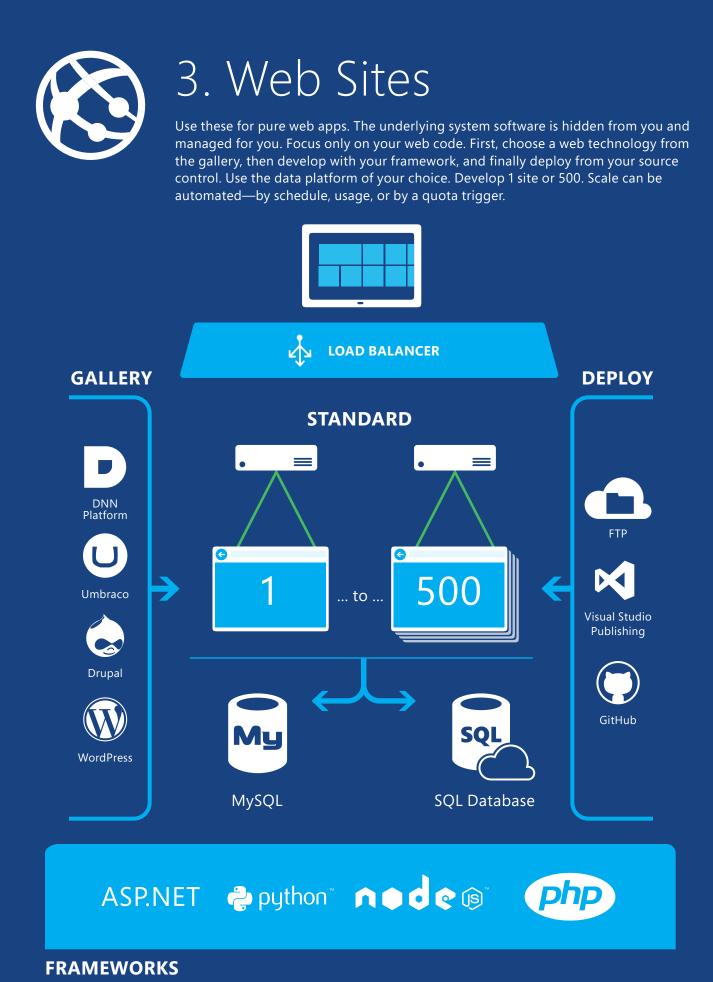

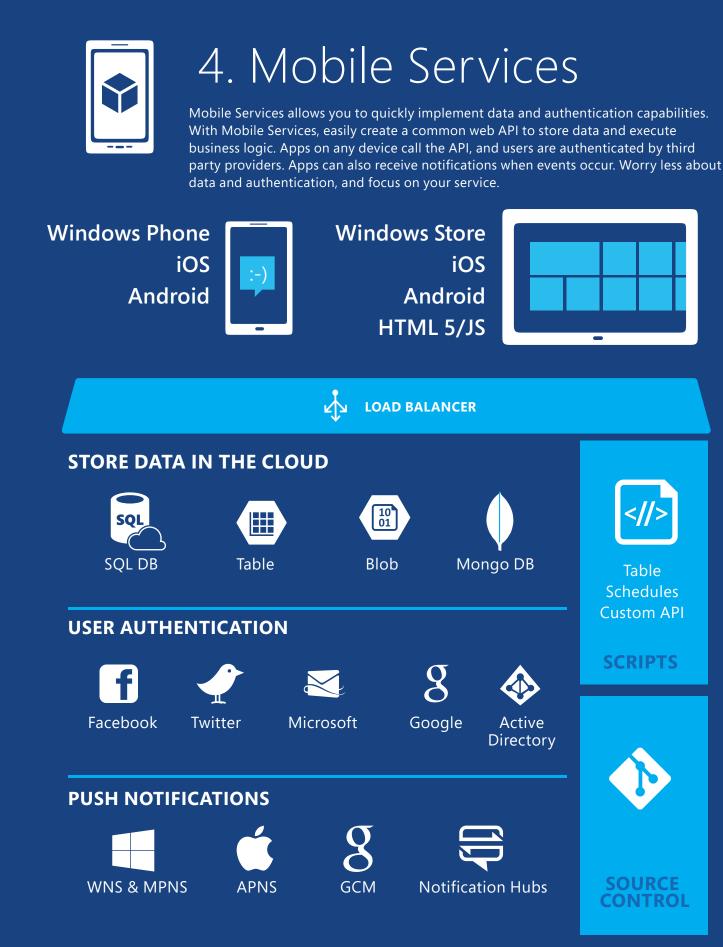

Azure is an open and flexible cloud platform that enables you to quickly build, deploy, and manage applications across a global network of Microsoft-managed datacenters.

You can build applications using any language, tool, or framework. And you can integrate your public cloud applications with your existing IT environment.

Search azure.microsoft.com, MSDN, or TechNet for keywords found in this poster

## Here's just one way to get your first web app with a database running on Azure

Create a virtual network

Create a virtual machine using the SQL Server image in the gallery

Deploy your database to the server (or use the Import Export service)

Deploy your app code to the web site (publish from VS or the source control of your choice) Sync your on-premises
Active Directory to
Azure Active Directory
and add multifactor
authentication

Test your app using VS

Online to perform

cloud-based load tests

Scale and tune your app performance, and configure autoscaling

Extend and monitor your app with a service from the Store, such as SendGrid or NewRelic

## Choose from an extensive service catalog

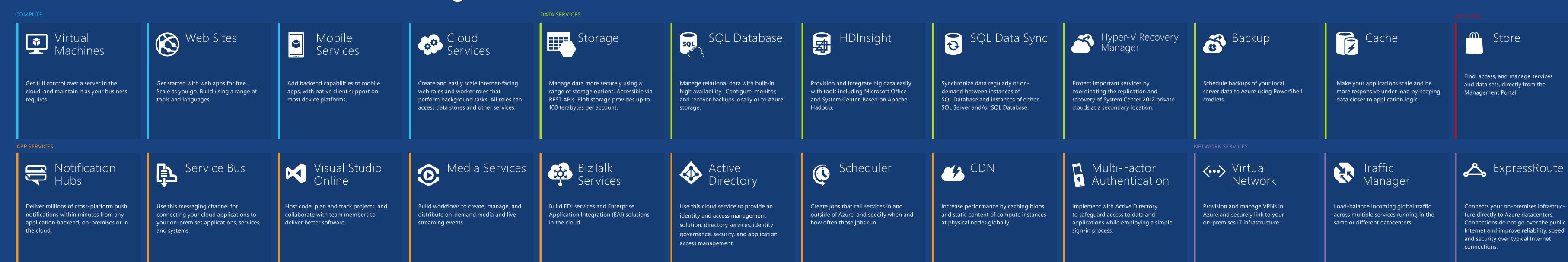

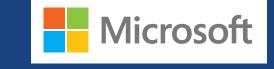